# 高光谱成像的猕猴桃货架期快速预测

邵园园<sup>1,2</sup>,王永贤<sup>1</sup>,玄冠涛<sup>1,3\*</sup>,高宗梅<sup>4</sup>,刘 艺<sup>1</sup>,韩 翔<sup>1</sup>,胡志超<sup>2\*</sup>

1. 山东农业大学机械与电子工程学院, 山东 泰安 271018

 $2.$  农业农村部南京农业机械化研究所, 江苏 南京 210014

3. College of Agriculture, Food and Natural Resources, University of Missouri, Columbia 65211, USA

4. Biological Systems Engineering, Washington State University, Washington 99350, USA

摘 要 货架期是影响果蔬品质和供应安全的重要因素,快速准确预测果蔬货架期已成为消费者、生产者 和管理者共同关注的问题。猕猴桃含有多种有机物和氨基酸,具有丰富的营养价值,深受广大消费者的喜 爱。但由于猕猴桃表面颜色变化不明显,人们仅凭感官难以准确判断猕猴桃的货架期和质量等级。采用高光 谱成像结合化学计量学方法对不同储存条件下的保鲜猕猴桃进行了货架期预测。首先采集了 4 ℃和(18±2)  $^{\circ}$  ○ 下保鲜时间为 0, 2, 4 天各 120 个猕猴桃样本在 400~1 000 nm 的高光谱数据, 测定其硬度值和可溶性固 形物含量(SSC),获取猕猴桃切片高光谱图像。对猕猴桃平均光谱提取并进行 Savitzky-Golay 卷积平滑预处 理后, 通过光谱数据主成分分析(PCA), 发现不同货架期和储存温度的猕猴桃样本在前 2 个主成分空间形 成一定的聚类,4℃下猕猴桃样本出现少量重叠。为了减少波长变量,提高运算速度,使用载荷系数法(XL) 与连续投影算法(SPA)选择特征波长。其中, 4℃猕猴桃样本的 XL和 SPA特征波长分别 7个(481, 501,  $547, 665, 723, 839, 912 \text{ nm}$   $\text{m}10 \text{ A} (406, 428, 520, 617, 665, 682, 723, 818, 878 \text{ m} 983 \text{ nm});$   $(18 \pm 2)$ ℃猕猴桃样本 XL 特征波长为 508, 545, 665, 672, 720, 839 和 909 nm, SPA 特征波长为 575, 622, 731, 756, 779, 800, 828, 865, 920 和 983 nm。基于 3: 1 的光谱数据集划分三个货架期虚拟等级值 1, 2 和 3, 以 全光谱数据、特征波长为输入,建立非线性最小二乘支持向量机(LS-SVM)预测模型。结果表明,对于 4 ℃ 下 3 种货架期猕猴桃样本, 在全光谱和 XL, SPA 特征波长上的预测集准确度分别达到 92.2%, 92.2%,  $91.1\%$ ; (18±2) ℃时预测准确度均为 100%。猕猴桃切片图像 PCA 分析显示, 除 PC5 中有部分噪声影响 外,其他主成分图像均能完整反映猕猴桃切片信息, PC2 图像可以明显呈现出猕猴桃切片在不同货架期的 变化程度。进一步分析猕猴桃硬度和可溶性固形物含量发现,随着货架期延长,猕猴桃可溶性固形物含量逐 渐增加,(18±2)℃时二者存在正相关性,相关系数为 0.557 6。硬度则随货架期延长逐渐减小,4和(18± 2) ℃下硬度值和货架期之间存在负相关性,相关系数分别为-0.335 6 和-0.562 0。结合猕猴桃光谱信息, 可以发现猕猴桃光谱反射率与其单个理化指标不成线性关系,而是多个指标的综合反映。因此,采用高光谱 成像技术可以全面、准确、快速的预测猕猴桃货架期,为猕猴桃的生产、销售提供技术指导。

关键词 猕猴桃;货架期;近红外高光谱技术;化学计量学 中图分类号: TP391.4 文献标识码: A DOI: 10.3964/j. issn. 1000-0593(2020)06-1940-07

### 引 言

猕猴桃酸甜可口、质地柔软,富含人体所需的维生素、 氨基酸、抗氧化剂和矿物质等多种营养成分, 深受消费者喜 爱,被誉为"水果之王"[1]。猕猴桃属于呼吸跃变型果实,采 后成熟、衰老迅速,极易软化腐烂变质,货架寿命非常有 限[2]。为此,超市等零售场所通常使用保鲜膜或保鲜盒储存 猕猴桃,以降低其代谢水平,延长货架期[3-4]。猕猴桃的果品 品质与供应安全与其货架期密切相关,但是,由于猕猴桃表 面颜色变化不明显,人们仅凭感官难以准确判断猕猴桃的货 架期和质量等级。此外,不同阶段货架期的猕猴桃放置在一

收稿日期: 2019-05-07, 修订日期: 2019-09-29

基金项目:国家自然科学基金项目(31671632, 31701325)资助

作者简介: 邵园园, 1980年生, 山东农业大学机械与电子工程学院副教授 e-mail: syy007@sdau. edu. cn \* 通讯联系人 e-mail: xuangt@sina.com; zchu369@163.com

起,果品品质参差不齐,严重影响其销售周期和利润。因此, 快速准确预测保鲜猕猴桃所处货架期成为消费者、生产者和 管理者共同关注的一个技术问题。

传统的货架期人工检测方法操作繁琐、实验条件要求 高[5-6]。高光谱成像检测技术融合了样本的空间和光谱信息, 具有简便、快速、无损、准确等优点, 已经成功应用于果蔬、 肉类、水产等农副产品的货架期预测[7-8]。Chaudhry 等<sup>[9]</sup> 利 用高光谱成像与多变量加速货架期实验法预测芝麻菜叶货架 期。Siripatrawa 等<sup>[10]</sup>采用高光谱成像、偏最小二乘回归分析 方法(partial least squares regression, PLSR)及人工神经网络 同时对袋装小香肠的品质和货架期进行了预测和评价;周莉 萍等[11] 利用高光谱技术对覆盖保鲜膜的新鲜菠菜叶片货架 期进行预测, 建立了偏最小二乘法判别分析(Partial least squares discrimination analysis, PLS-DA)模型。Taghizadeh 等[12] 利用高光谱成像对不同包装膜的双孢蘑菇货架期保鲜 进行评价,建立了蘑菇品质指标和平均光谱的线性模型, Wang 等[13] 基于"大麦克"香蕉不同褐变程度进行货架期预 测,融合样本图像特征和平均光谱信息,建立了香蕉货架期 分类预测模型。现有猕猴桃高光谱检测主要集中在品质参 数、损伤识别等方面[14-17], 利用高光谱成像技术预测猕猴桃 货架期鲜见报道。

本工作利用近红外高光谱成像技术获取冷藏、室温条件 下不同保鲜时间的猕猴桃高光谱信息, 结合化学计量学方 法, 对猕猴桃货架期进行快速预测和判别。

1 实验部分

#### 1.1 猕猴桃样本

2018年9月20日在山东省泰安市水果批发市场购买之 后立即运回实验室。选取形状大小均匀、无腐烂、无疤痕、 颜色正常的猕猴桃作为实验样本, 6 个猕猴桃一组储存在超 市普遍使用的聚对苯二甲酸类塑料(PET)保鲜盒中(图 1), 共 120 盒 (720 个)猕猴桃样本。保鲜盒尺寸为 21.5 cm× 16.5 cm×6 cm, 表层有 10 个直径为 0.5 cm 的圆形小孔, 以 保证猕猴桃在储存过程中正常的呼吸作用和新陈代谢。为分 析比较冷藏和室温两种条件下猕猴桃货架期, 各选取60盒 猕猴桃在 4 ℃恒温储存室及(18±2) ℃室温下保鲜。当猕猴 桃储存 0 d(购买当天), 储存 2 d, 储存 4 d 时, 分别取出 20 盒样本共 120 个猕猴桃进行高光谱数据采集。其中, 建模集 90个,预测集 30个。

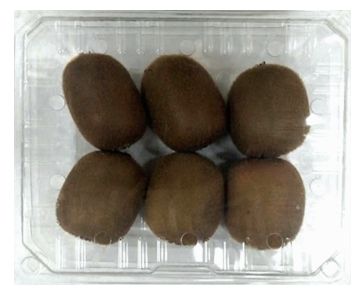

图 1 猕猴桃样本 Fig. 1 Kiwifruit samples

#### 1.2 高光谱图像采集

#### 1.2.1 高光谱成像系统

采用 GaiaField 便携式高光谱系统(双利合谱, 四川, 中 国)采集猕猴桃高光谱信息,系统组成主要包括高光谱成像 仪 (GaiaField-V10E)、成像镜头 (HSIA-OL23)、专用光源 (HSIA-LS-T-200W)、标准白板(HSIA-CT-150×150)、三脚 架(HSIA-TP-S)及装有高光谱数据采集软件(SpecView)的 专用计算机等。光谱范围为 400~1 000 nm, 光谱分辨率 2.8 nm, 入射狭缝宽 30 µm, 视场角 22°, CCD 像素 1 394  $\times$ 1 040, 光源对称分布, 入射角度 45°。

1.2.2 图像采集和校准

从保鲜盒取出猕猴桃, 待其恢复至常温状态且表面无水 分残留后,采集光谱数据。为了得到清晰不失真图像,系统 参数设置为: 相机曝光时间 13 ms, 镜头与样本间距离 210 mm。为了消除相机暗电流、光照不均等对图像的影响,需要 对高光谱成像系统进行黑白校正。通过遮盖镜头、扫描标准 白板分别获得全黑标定图像 Idark 和全白图像 Iwhite, 根据式  $(1)$ 获得校正图像 $[18]$ 。

$$
I_0 = \frac{I_{\text{raw}} - I_{\text{dark}}}{I_{\text{white}} - I_{\text{dark}}}
$$
 (1)

式中, I。为校准后图像, Iraw 为原始高光谱图像。

利用软件 ENVI4.6(Environment for Visualizing Images software, Research Systems Inc., Boulder, CO, USA)提取 校正图像感兴趣区域(region of interst, ROI)的高光谱数据, 并计算 ROI 内光谱反射率的平均值。

#### 1.3 理化指标测定

猕猴桃硬度测定使用指针式水果硬度计(GY-1 型, 浙江 托普云农科技股份有限公司), 测头直径 3.5 mm, 下压深度  $10$  mm, 测试速度  $0.5$  mm ·  $s^{-1}$ , 选取  $5$  个位置进行测量, 取 平均值作为猕猴桃硬度值。硬度测定完成后, 使用 ST-208B 型手动切片机[19] 沿猕猴桃中心线进行切片, 获取切片高光 谱图像, 随后使用数显折射仪(PAL-1, Atago Co, Tokyo, Japan)进行可溶性固形物(soluble solids content, SSC)测定, 三次测量平均值为猕猴桃可溶性固形物含量测定值。

## ! 结果与讨论

#### 2.1 猕猴桃光谱特征

为了进一步消除暗电流、噪声等对高光谱信息的影响, 对猕猴桃平均光谱曲线进行 Savitzky-Golay 卷积平滑(法)预 处理如图 2。图 2(a)为不同货架期猕猴桃平均光谱曲线, 可 以看出,不同货架期猕猴桃平均反射率光谱曲线显著不同, 储存 2 d 的平均光谱反射率最高, 0 d 的最低。进一步分析, 光谱在 650 nm 附近出现小吸收峰, 是由叶绿素对光的吸收 引起。在 780 和 970 nm 附近出现的小吸收峰, 分别为水的 O-H 三级和二级吸收倍频引造成[20]。图 2(b)为不同温度 下猕猴桃平均光谱曲线,可以看出,(18±2)℃室温下猕猴 桃的光谱反射率要高于 4 ℃恒温冷藏时的光谱反射率。

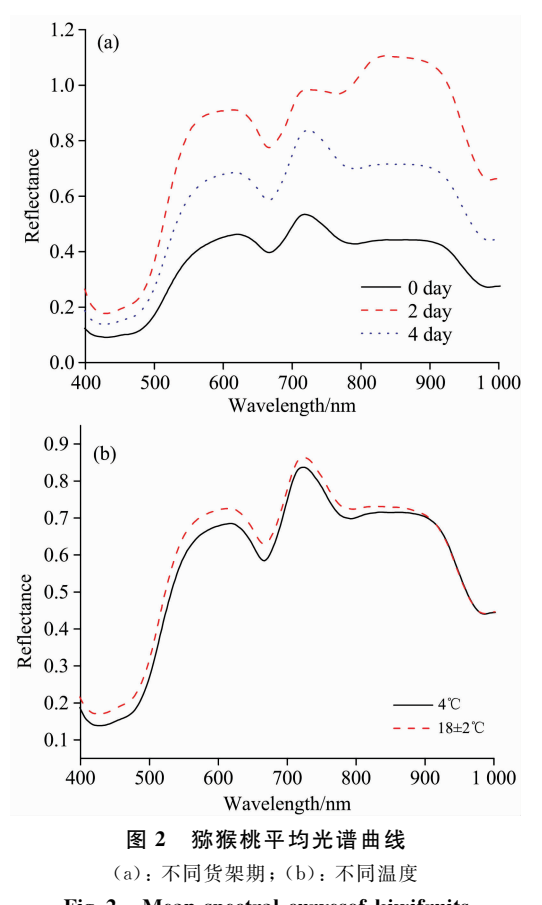

Fig. 2 Mean spectral curves of kiwifruits

(a): Different shelf-life; (b): Different temperature

#### 2.2 PCA 分析

主成分分析(principal component analysis, PCA)通过降 维和特征提取实现数据集的简化, 每个主成分(principal component, PC)是所有原始变量的线性组合, 几个主成分 (PCs)标准正交并在 PCA 变换中产生[21]。图 3(a)为不同货 架期猕猴桃的前 2 个主成分得分图。从图中可以看出, PC-1 和 PC-2 解释了 98%的光谱数据信息, 3 组样本存在明显的 聚类现象, 几乎没有重合。图 3(b)为样本 PC-1 得分图, 反 映不同货架期猕猴桃光谱特征随储存温度的变化而变化。随 着货架期的延长,(18±2)℃下猕猴桃的 PC-1 得分逐渐高 于 4 ℃下, 相应的, 室温下不同货架期猕猴桃具有更好的区 分度。为了实现不同温度下猕猴桃货架期的准确定性分析, 还需要建立猕猴桃货架期的预测模型。

#### 2.3 特征波长 XL 提取

载荷系数法 (XL) 通过计算各波长所对应的载荷系数, 从而筛选影响样本聚类的特征波长, 前两个主成分 PC-1 和 PC-2 的载荷系数曲线如图 4 所示。

图 4(a)为储存温度为 4 ℃时猕猴桃的 PC-1 和 PC-2 载 荷系数曲线, 分析载荷系数局部最值, 可以发现 481, 501, 547, 665, 723, 839 和 912 nm 这些波长对不同货架期猕猴桃 样聚类起重要作用。图 4(b)为储存温度(18±2) ℃下猕猴桃 的 PC-1 和 PC-2 载荷系数曲线, 可以看出 7 个特征波长分别 在 508, 545, 665, 672, 720, 839 和 909 nm处。

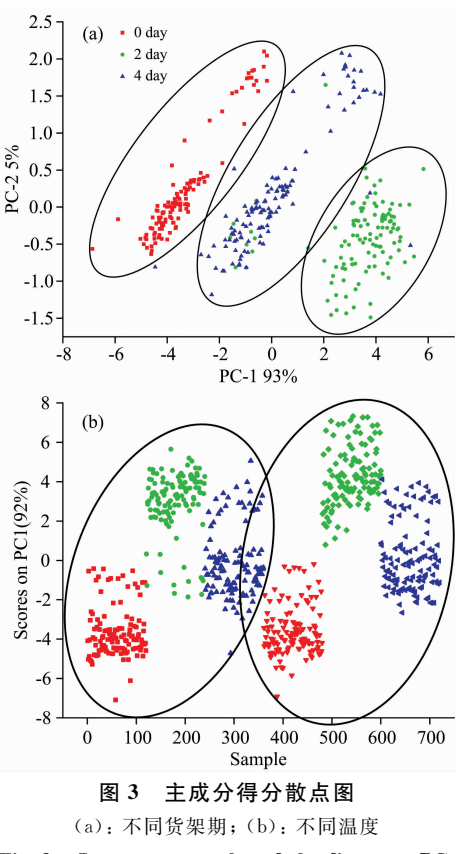

Fig. 3 Scores scatter plot of the first two PCs

(a): Different shelf-life; (b): Different temperature

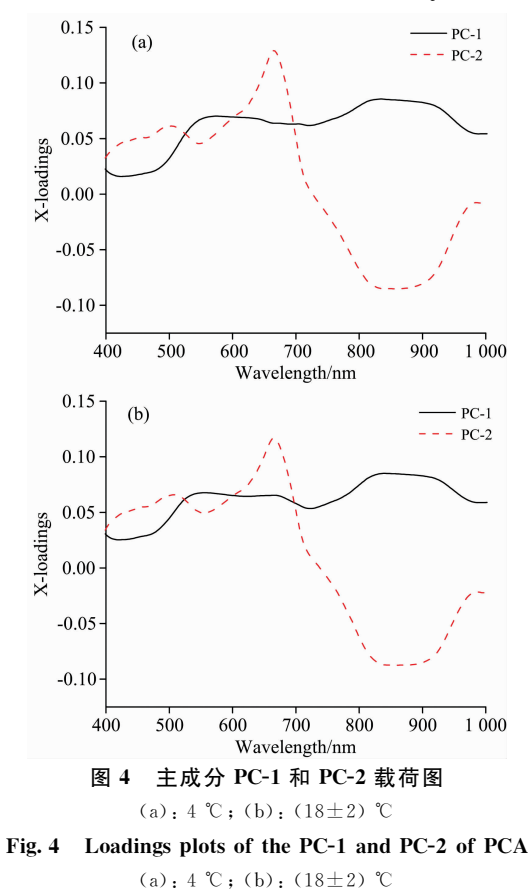

SPA 算法是一种特征波长前向选择算法, 通过比较波长 投影向量大小, 将最大投影量波长列为有效波长, 并根据校 正模型确定最佳特征波长。以建模集光谱数据为输入, 指定 波长范围 N 最大为 30, 选取变量数为 10 时, 均方根误差 (RMSE)最小。采用 SPA 方法选择的特征波长如图 5 所示, 4 ℃下特征波长为 406, 428, 520, 617, 665, 692, 723, 818, 878 和 983 nm,  $(18 \pm 2)$  ℃ 下 特 征 波 长 为 575, 622, 731, 756, 779, 800, 828, 865, 920 和 983 nm。

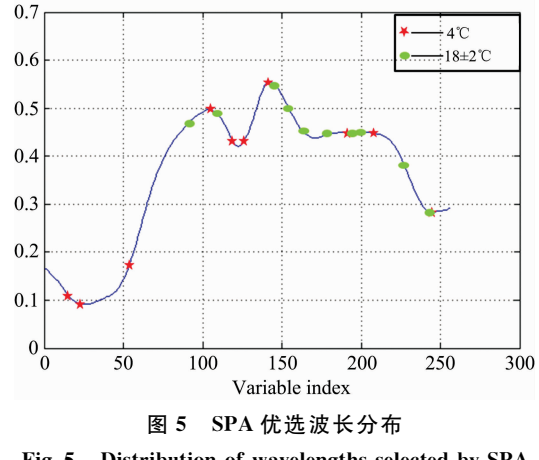

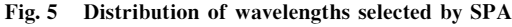

XL, SPA 两种方法选取的特征波长如表 1 所示。其中, XL方法选取的特征波长数为7个,两种温度下特征波长位 置基本相同, 主要分布在 500~900 nm 范围内, SPA 方法选 取的特征波长数为 10 个, 分布范围在 400~1 000 nm, 4 ℃ 下特征波长在 400~600 nm 范围的多一些, 与叶绿素有关, 而(18±2) ℃下特征波长更多是在 800~100 nm, 由水或氧 的窄吸收带引起。

表 1 X-loadings 和 SPA 算法选择的特征波长 Table 1 Characteristic wavelength selected by X-loadingsand SPA

| 类别            | 选择方法       | 数量 | 波长/nm                                               |  |  |  |  |
|---------------|------------|----|-----------------------------------------------------|--|--|--|--|
| $4^{\circ}$ C | X-loadings | -7 | 481, 501, 547, 665, 723.<br>839, 912                |  |  |  |  |
|               | SP A       | 10 | 406, 428, 520, 617, 665.<br>682, 723, 818, 878, 983 |  |  |  |  |
|               | X-loadings | -7 | 508.545.665.672.720.<br>839, 909                    |  |  |  |  |
| $(18\pm2)$ °C | SPA        | 10 | 575.622.731.756.779.<br>800, 828, 865, 920, 983     |  |  |  |  |

#### 2.5 LS-SVM 预测模型

最小二乘支持向量机 (least square-support vector machine, LS-SVM)作为一种常用的建模方法, 在数据降维及信 息提取方面性能良好。其中,核函数选择径向基函数(RBF), 模型参数通过网格搜索和十折交叉验证进行优化。为了建立 猕猴桃货架期 LS-SVM 预测模型, 首先对货架期 0, 2 和 4 d 的猕猴桃样本分别赋予虚拟等级值 1, 2, 3。然后, 以全光谱 数据和表 1 特征波长为输入, 建立 LS-SVM 预测模型, 猕猴 桃货架期识别结果如表 2 所示。

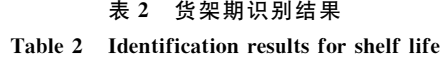

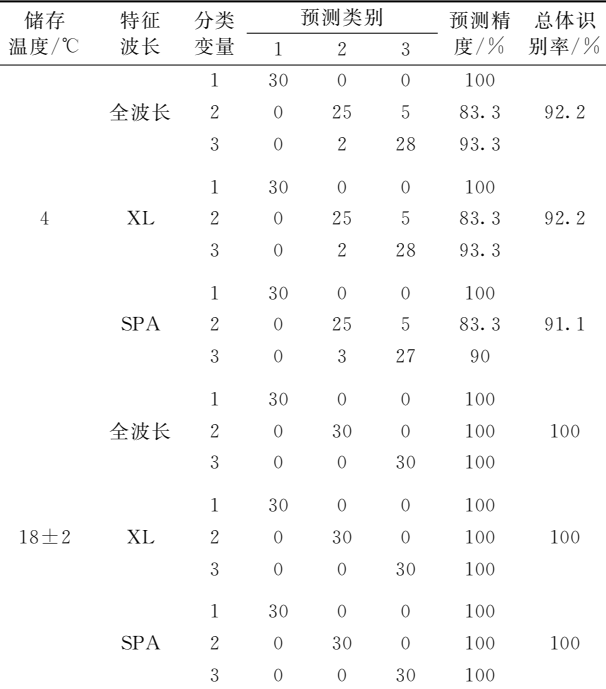

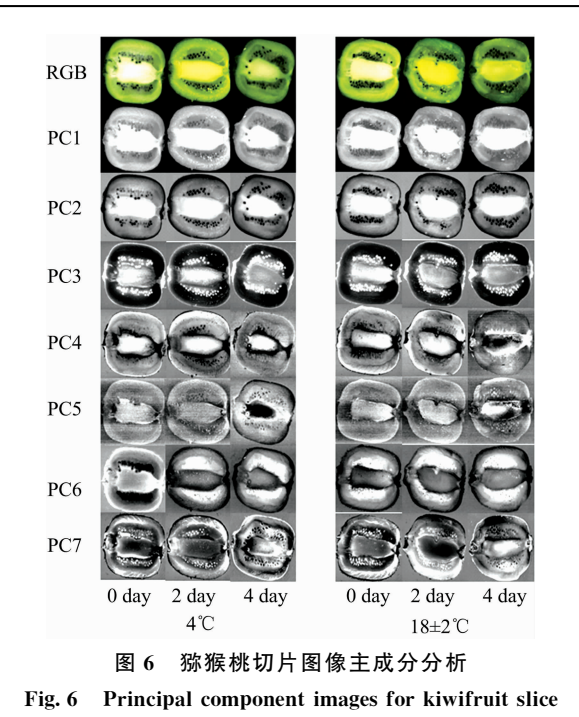

由表 2 可以看出, 4 ℃下时基于全光谱和 XL、SPA 特征 波长的三个 LS-SVM 模 型 总 体 识 别 准 确 率 分 别 为 92.2%, 92.2%, 91.1%, 取得了较为满意的预测结果, 但第 2 天和 第4天的猕猴桃样本存在小部分误判,这也从侧面说明猕猴

桃在适宜的低温下储存可以延长猕猴桃货架期。(18±2) ℃ 下猕猴桃样本总体识别准确率均为 100%, 无误判现象。进 一步分析, 与 10 个 SPA 特征波长相比, XL 特征波长仅为 7 个,可以使模型进一步简化, 提高运算效率, 便于开发便携 式货架期检测仪。

#### 2.6 猕猴桃切片图像分析

对猕猴桃切片图像进行 PCA 分析, 图 6 为 4 ℃和(18± 2) ℃的猕猴桃切片 PC1--PC7 图像。由图中可以看出, 除 PC5 中有部分噪声影响外, 其他主成分图像均能完整反映猕 猴桃切片信息。其中, PC2 图像反映猕猴桃切片信息最明 显, 4 ℃和(18±2) ℃的猕猴桃切片 PC2 图像在各货架期均 呈现出不同程度的内部变化。从所得切片信息也进一步验证 了高光谱成像技术是实现猕猴桃货架期预测的可靠工具。

#### 2.7 猕猴桃理化指标分析

表 3 和表 4 为不同货架期猕猴桃硬度、可溶性固形物含 量统计。由表中可以看出,随着货架期的延长, 猕猴桃硬度 会下降,这是由于淀粉等多糖物质逐渐降解导致。相反,随 着储藏时间延长, 猕猴桃逐渐成熟, 可溶性固形物含量不断 升高。与(18±2)℃室温相比,4℃恒温冷藏条件下, 猕猴桃 硬度、可溶性固形物含量变化缓慢。进一步采用单因素方差

分析(analysis of variance, ANOVA)对猕猴桃硬度和可溶性 固形物含量进行统计分。表 3 中, 4 ℃的猕猴桃样本, F>F crit,  $p < 0.05$ , 说明不同货架期猕猴桃的硬度值存在显著性 差异。(18±2) ℃的猕猴桃样本,  $F$ >F crit,  $p$ <0.01, 样本 之间的硬度值存在高度显著性差异。表 4 中, 4 ℃的猕猴桃 样本,  $F \leq F$  crit,  $p > 0.05$ , 说明不同货架期猕猴的可溶性固 形物含量值无显著性差异。(18±2) ℃的猕猴桃样本,  $F$ >F crit,  $p \leq 0.01$ , 说明不同货架期样本的可溶性固形物含量值 存在高度显著性差异。相关性数据的邓肯式新复极差测验表 明, 3个不同货架期下猕猴桃硬度值在 0.05 水平上存在显著 性差异, 4 ℃下样本之间相关系数为-0.336 5, (18±2) ℃ 下样本之间相关系数为一0.526 0, 呈负相关。3个不同货架 期下猕猴桃可溶性固形物含量值在 0.05 水平上存在显著性 差异, (18±2) ℃下样本之间相关系数 0.557 6, 呈正相关。 由此可见, 硬度值均可作为区分 4 ℃和(18±2) ℃不同货架 期猕猴桃的特征指标,而可溶性固形物含量仅能作为区分 (18±2) ℃不同货架期猕猴桃的理化参数。结合猕猴桃光谱 信息,可以看出猕猴桃光谱反射率与其单个指标硬度、可溶 性固形物含量不成线性关系, 而是多个指标的综合反映。

|  |            |           |                                          |                                          | $\sim$                                   |      |       |        |          |
|--|------------|-----------|------------------------------------------|------------------------------------------|------------------------------------------|------|-------|--------|----------|
|  | 储存<br>温度/℃ | 货架<br>期/d | 最大值/<br>$(\text{kg}\cdot\text{cm}^{-2})$ | 最小值/<br>$(\text{kg}\cdot\text{cm}^{-2})$ | 平均值/<br>$(\text{kg}\cdot\text{cm}^{-2})$ | 标准偏差 | F     | P      | $F$ crit |
|  |            | $\theta$  | 14.04                                    | 8.52                                     | 11.56                                    | 0.34 |       |        |          |
|  | 4          | 2         | 13.92                                    | 8.68                                     | 10.99                                    | 0.25 | 4.42  | 0.0156 | 3.13     |
|  |            | 4         | 12.98                                    | 7.84                                     | 10.30                                    | 0.31 |       |        |          |
|  |            | $\theta$  | 14.00                                    | 6.50                                     | 10.70                                    | 0.19 |       |        |          |
|  | $18 \pm 2$ | 2         | 13.30                                    | 6.80                                     | 10.14                                    | 0.14 | 16.39 | 0.0000 | 3.13     |
|  |            |           | 14.20                                    | 2.00                                     | 6.97                                     | 0.36 |       |        |          |
|  |            |           |                                          |                                          |                                          |      |       |        |          |

表J 不同货架期猕猴桃硬度 Table 3 Firmness of kiwifruits during shelf life

Table 4 SSC of kiwifruits during shelf life

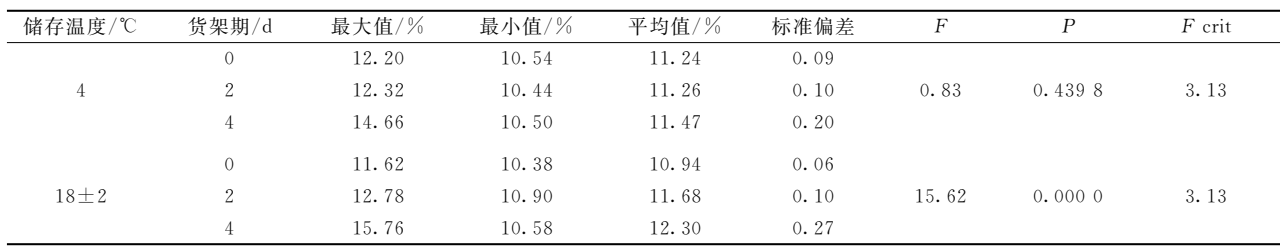

### % 结 论

(1)采用高光谱成像技术结合化学计量方法, 对不同储 存温度的猕猴桃进行货架期快速预测, 4 ℃时基于全光谱和 XL、SPA 特 征 波 长 的 三 个 LS-SVM 模 型 各 获 得 92.2%, 92.2%, 91.1%的预测准确率, (18±2) ℃时预测准确率均 达到 100%。不同货架期猕猴桃切片主成分图像信息也显示 出明显变化,表明高光谱成像技术能够实现猕猴桃货架期快 速预测。

(2) 猕猴桃理化指标显示, 随着货架期延长, 猕猴桃可 溶性固形物含量逐渐增加, (18±2) ℃时二者存在正相关 性, 相关系数为 0.557 6。硬度则随货架期延长逐渐减小, 4 ℃和(18±2) ℃下硬度值和货架期之间存在负相关性, 相关 系数分别为 $-0.3356$  和 $-0.562$   $0.544$  性检测方法相比, 高光谱成像技术可以全面、准确、快速的预测猕猴桃货架

#### References

- [1] YU Jing-fen, SHANG Hai-tao, LING Jian-gang, et al(俞静芬, 尚海涛, 凌建刚, 等). Farm Products Processing(农产品加工), 2018,  $(2) \cdot 4$ .
- [2] YAN Gen-zhu, WANG Chun-sheng, WANG Hua-rui, et al(阎根柱,王春生,王华瑞, 等). Chinese Agricultural Science Bulletin(中国 农学通报), 2018, 34(22): 52.
- [3] Tylewicz U, Fito P J, Castro-Giráldez M, et al. Journal of Food Engineering, 2011, 104(3): 438.
- [4] Lara M A, Lleó L, Diezma-Iglesias B, et al. Journal of Food Engineering, 2013, 119(2): 353.
- [5] LIU Ming, PAN Lei-qing, TU Kang, et al(刘 明,潘磊庆,屠 康, 等). Transactions of the Chinese Society of Agricultural Engineering(农业工程学报), 2010, 26(4): 317.
- [6] WANG Rui-qing, ZHANG Ji-shu, MA Shu-shang, et al(王瑞庆, 张继澍, 马书尚, 等). Transactions of the Chinese Society of Agricultural Engineering(农业工程学报), 2009, 25(4): 243.
- [7] CHEN Xiao-yu, ZHU Zhi-qiang, ZHANG Xiao-shuan, et al(陈晓宇, 朱志强, 张小栓, 等). Transactions of the Chinese Society of Agricultural Machinery(农业机械学报), 2015, 46(8): 192.
- [8] Yang Q, Sun D W, Cheng W. Journal of Food Engineering, 2017, 192: 53.
- [9] Chaudhry M M, Amodio M L, Babellahi F, et al. Journal of Food Engineering, 2018, 238: 122.
- [10] Siripatrawan U, Makino Y. Meat Science, 2018, 146: 26.
- [11] ZHOU Li-ping, ZHAO Yan-ru, YU Ke-qiang, et al(周莉萍, 赵艳茹, 余克强, 等). Spectroscopy and Spectral Analysis(光谱学与光谱分 析),  $2017$ ,  $37(2)$ :  $423$ .
- [12] Taghizadeh M, Gowen A, Ward P, et al. Innovative Food Science and Emerging Technologies, 2010, 11(3): 423.
- [13] Wang N N, Yang Y C, Sun D W, et al. Food Analytical Methods, 2015, 8(5): 1173.
- [14] Guo W C, Zhao F, Dong J L. Food Analytical Methods, 2016, 9(1): 38.
- [15] Liu D Y, Guo W C. Food Analytical Methods, 2015, 8(1): 164.
- [16] GAO Zhen-hong, ZHANG Zhi-wei, HUO Ying-qiu, et al(高振红, 张志伟, 霍迎秋, 等). Transactions of the Chinese Society for Agricultural Machinery (农业机械学报), 2016, 47(6): 222.
- [17] CHI Qian, WANG Zhuan-wei, YANG Ting-ting(迟 茜, 王转卫, 杨婷婷, 等). Transactions of the Chinese Society for Agricultural Machinery(农业机械学报), 2015, 46(3): 235.
- $\begin{bmatrix} 18 \\ \end{bmatrix}$  Li X L, Wei Y Z, Xu J, et al. Postharvest Biology and Technology, 2018, 143: 112.
- [19] XU Ying-chao, WANG Xiang-you, YIN Xiang, et al(许英超, 王相友, 印 祥, 等). Transactions of the Chinese Society for Agricultural Machinery(农业机械学报), 2018, 49(2): 339.
- [20] CHU Xiao-li(褚小立). Near-infrared Spectroscopy Analytical Technology Practical Handbook(近红外光谱分析技术实用手册). Beijing: China Machine Press(北京: 机械工业出版社), 2016.
- [21] Zhang C, Guo C, Liu F, et al. Journal of Food Engineering,  $2016$ ,  $179$ ,  $11$ .

# Hyperspectral Imaging Technique for Estimating the Shelf-Life of Kiwifruits

SHAO Yuan-yuan<sup>1, 2</sup>, WANG Yong-xian<sup>1</sup>, XUAN Guan-tao<sup>1, 3\*</sup>, GAO Zong-mei<sup>4</sup>, LIU Yi<sup>1</sup>, HAN Xiang<sup>1</sup>, HU Zhi-chao<sup>2\*</sup>

1. College of Mechanical and Electrical Engineering, Shandong Agricultural University, Tai'an 271018, China

2. Nanjing Research Institute for Agricultural Mechanization, Ministry of Agriculture and Rural Affairs, Nanjing 210014, China

3. College of Agriculture, Food and Natural Resources, University of Missouri, Columbia 65211, USA

4. Biological Systems Engineering, Washington State University, Washington 99350, USA

Abstract The shelf-life of fruits and vegetables is an important factor that affects the quality, which is concerned by the consumers, farmers and producers. Kiwifruit contains a variety of organic substances and amino acids, which has rich nutritional value and is deeply loved by consumers. However, due to its own characteristics such as the color characteristics of kiwifruit, it is difficult for consumers to make an accurate judgment on the edible degree of kiwifruit in the shelf-life by sensory evaluation. Therefore, non-destructive testing of the shelf life of fruits and vegetables is vital for agricultural products. In this research, hyperspectral imaging technology with chemometric methods was employed to estimate the shelf-life of kiwifruits which were stored in 4 °C and  $(18 \pm 2)$  °C among 3 periods  $(0, 2, 4$  d). The spectral data covering the range of  $400 \sim 1000$  nm were collected from 720 kiwifruit samples of 3 periods at 4 °C and  $(18 \pm 2)$  °C. Meanwhile, the firmness and solid soluble content (SSC) of kiwifruits were measured, and the spectral data of kiwifruit slices were collected. The mean spectra (90 kiwifruits in the training set and 30 kiwifruits in prediction set) were extracted from each kiwifruit. Then, principal component analysis (PCA) was implemented for samples stored at different temperatures. Cluster analysis was performed based on PC1, while some overlap phenomenon showed in kiwi samples at 4 °C. X-loadings of principal component analysis (PCA) and successive projection algorithm (SPA) method were applied to select the effective wavelengths, which are helpful for enhancing computer velocity. Based on Xloadings, 7 wavelengths (481, 501, 547, 665, 723, 839, 912 nm) were selected for samples stored at 4 °C and 7 wavelengths (508, 545, 665, 672, 720, 839, 909 nm) were selected for samples stored at  $(18\pm2)$  °C, respectively. Similarly, for the SPA method, 10 wavelengths (406, 428, 520, 617, 665, 682, 723, 818, 878, 983nm) were selected for samples stored at 4 °C and 10 wavelengths (575, 622, 731, 756, 779, 800, 828, 865, 920, 983 nm) were selected for samples stored at  $(18 \pm 2)$  °C, respectively. Thereafter, virtual levels (1, 2, 3) were assigned to the samples of 3 periods at 4 °C and (18 $\pm$ 2) °C, respectively. Least square-support vector machine (LS-SVM) was used to build classification models on full spectral data, effective wavelengths selected based on PCA and SPA, respectively. The results showed that the accuracy of the predictions reached to 92. 2%, 92. 2% and 91. 1% among 3 periods at 4 °C and the accuracy of the predictions reached to 100% among 3 periods at (18  $\pm$ 2) °C, respectively. Also, the firmness and SSC of kiwifruits were measured and analyzed by one-way analysis of variance (ANOVA), the results showed that there was a negative correlation between firmness and shelf-life and the correlation coefficient was -0.335 6 and -0.562 0 at 4 °C and  $(18 \pm 2)$  °C, respectively. There was a positive correlation between SSC and shelf-life and the correlation coefficient was 0.557 6 at  $(18 \pm 2)$  °C. The shelf-life of kiwifruits can be estimated by the firmness index of samples stored atboth 4 °C and (18 $\pm$ 2) °C. While the SSC of samples stored at (18 $\pm$ 2) °C was a significant estimation index. Further, the images of PC1-PC7 can preserve the integrity of the kiwifruit slice surface information, PC2 image can clearly show the degree of kiwifruit slices with different shelf-life. The results of this study indicate that it is feasible to use the hyperspectral imaging technique combined with the chemometric methods to classify the shelf-life of kiwifruits. Meanwhile, this research realized the rapid prediction of the shelf-life of kiwifruits and provided theoretical support for the quality and classification of fruit and vegetable shelf-life. Further, this study help forproviding technical supports for the developed instruments used for real time estimating the shelf-life of fruits and vegetables in further study.

Keywords Kiwifruit; Shelf-life; Near-Infrared hyperspectral imaging technique; Chemometrics methods

(Received May 7, 2019; accepted Sep. 29, 2019)